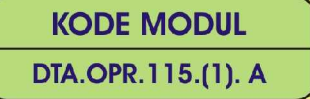

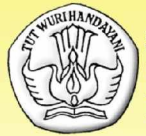

**SEKOLAH MENENGAH KEJURUAN** BIDANG KEAHLIAN TEKNOLOGI INFORMASI DAN KOMUNIKASI PROGRAM KEAHLIAN REKAYASA PERANGKAT LUNAK

## **KONVERSI DATA** LEVEL 1

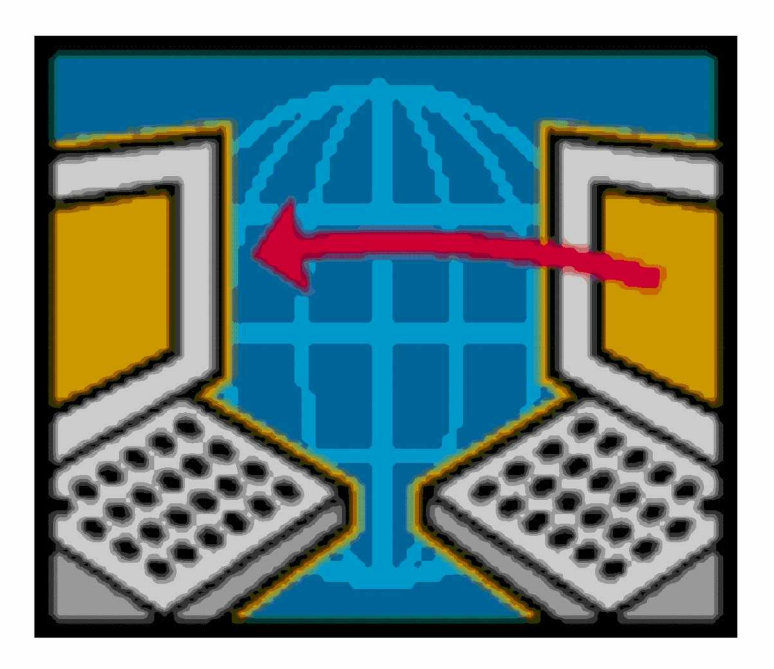

**BAGIAN PROYEK PENGEMBANGAN KURIKULUM** DIREKTORAT PENDIDIKAN MENENGAH KEJURUAN DIREKTORAT JENDERAL PENDIDIKAN DASAR DAN MENENGAH DEPARTEMEN PENDIDIKAN NASIONAL 2004

KODE MODUL

**DTA.OPR.115.(1). A**

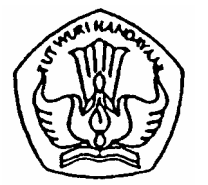

**SEKOLAH MENENGAH KEJURUAN BIDANG KEAHLIAN TEKNOLOGI INFORMASI DAN KOMUNIKASI PROGRAM KEAHLIAN REKAYASA PERANGKAT LUNAK**

# **Konversi Data Level 1**

**BAGIAN PROYEK PENGEMBANGAN KURIKULUM DIREKTORAT PENDIDIKAN MENENGAH KEJURUAN DIREKTORAT JENDERAL PENDIDIKAN DASAR DAN MENENGAH DEPARTEMEN PENDIDIKAN NASIONAL 2004**

KODE MODUL

**DTA.OPR.115.(1). A**

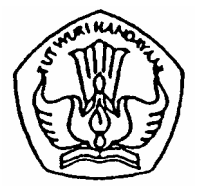

**SEKOLAH MENENGAH KEJURUAN BIDANG KEAHLIAN TEKNOLOGI INFORMASI DAN KOMUNIKASI PROGRAM KEAHLIAN REKAYASA PERANGKAT LUNAK**

## **Konversi Data Level 1**

PENYUSUN TIM FAKULTAS TEKNIK UNIVERSITAS NEGERI YOGYAKARTA

**BAGIAN PROYEK PENGEMBANGAN KURIKULUM DIREKTORAT PENDIDIKAN MENENGAH KEJURUAN DIREKTORAT JENDERAL PENDIDIKAN DASAR DAN MENENGAH DEPARTEMEN PENDIDIKAN NASIONAL 2004**

## **KATA PENGANTAR**

Modul dengan judul "**Konversi Data Level 1"** merupakan bahan ajar yang digunakan sebagai panduan praktikum peserta diklat Sekolah Menengah Kejuruan (SMK) untuk membentuk salah satu bagian dari Kompetensi Konversi Data Level 1, Program Keahlian Rekayasa Perangkat Lunak.

Modul ini membahas tentang pemahaman konversi data menggunakan Turbo Pascal. Modul ini terdiri dari 3 (tiga) kegiatan belajar. Kegiatan belajar 1 berisi tantang tipe data dan operator. Kegiatan Belajar 2 berisi tentang penggunaan tipe data dan Kegiatan 3 berisi tentang tipe data larik (array).

Modul ini terkait dengan modul lain yang membahas tentang pengoperasian sistem operasi, instalasi software, mengubah konfigurasi software, menyiapkan dan melakukan survey untuk menentukan kebutuhan data, mengoperasikan software bahasa pemrograman level 1 dan menguji program level 1.

> Yogyakarta, Desember 2004 Penyusun

Tim Fakultas Teknik Universitas Negeri Yogyakarta

## DAFTAR ISI MODUL

### Halaman

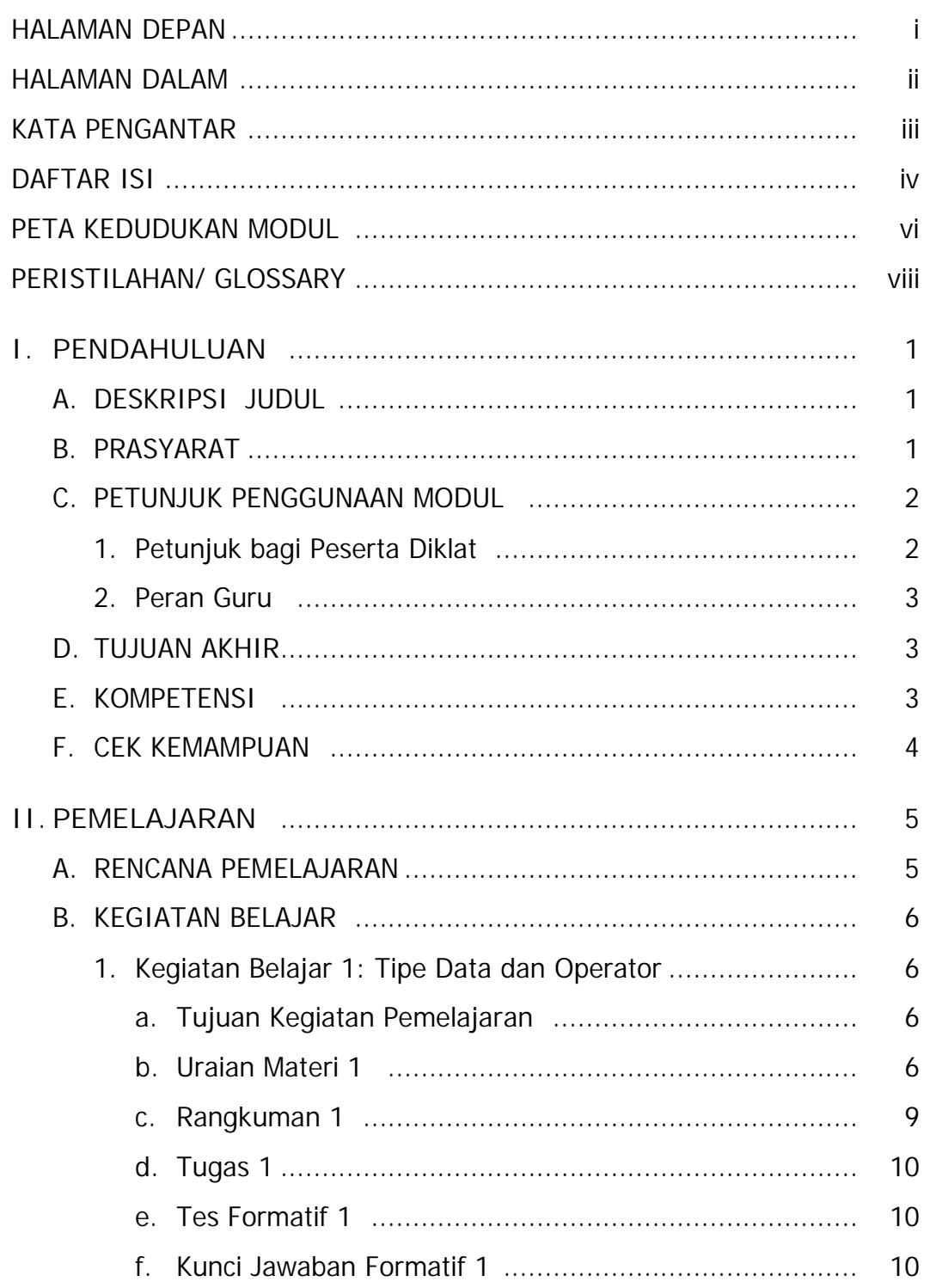

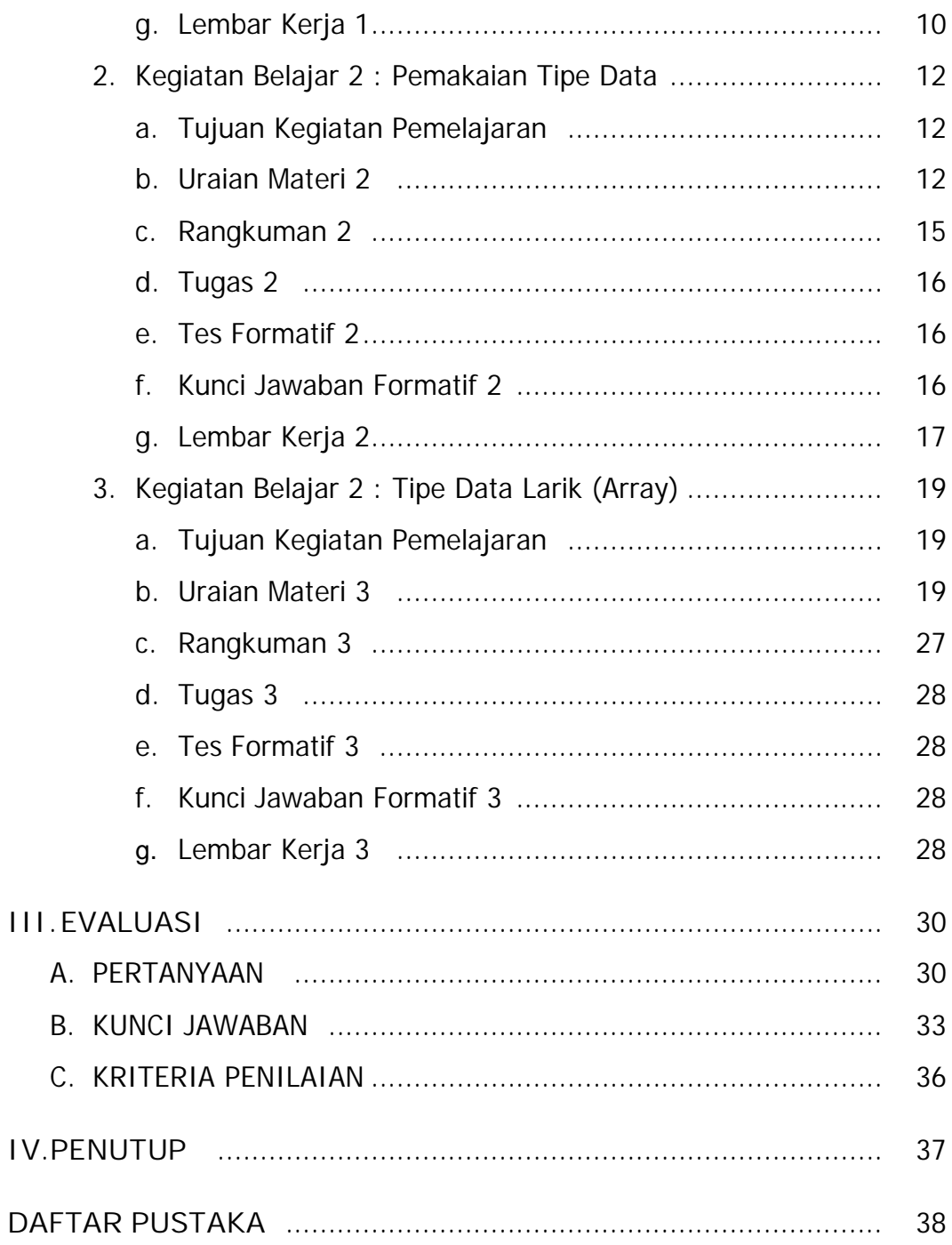

## **PETA KEDUDUKAN MODUL**

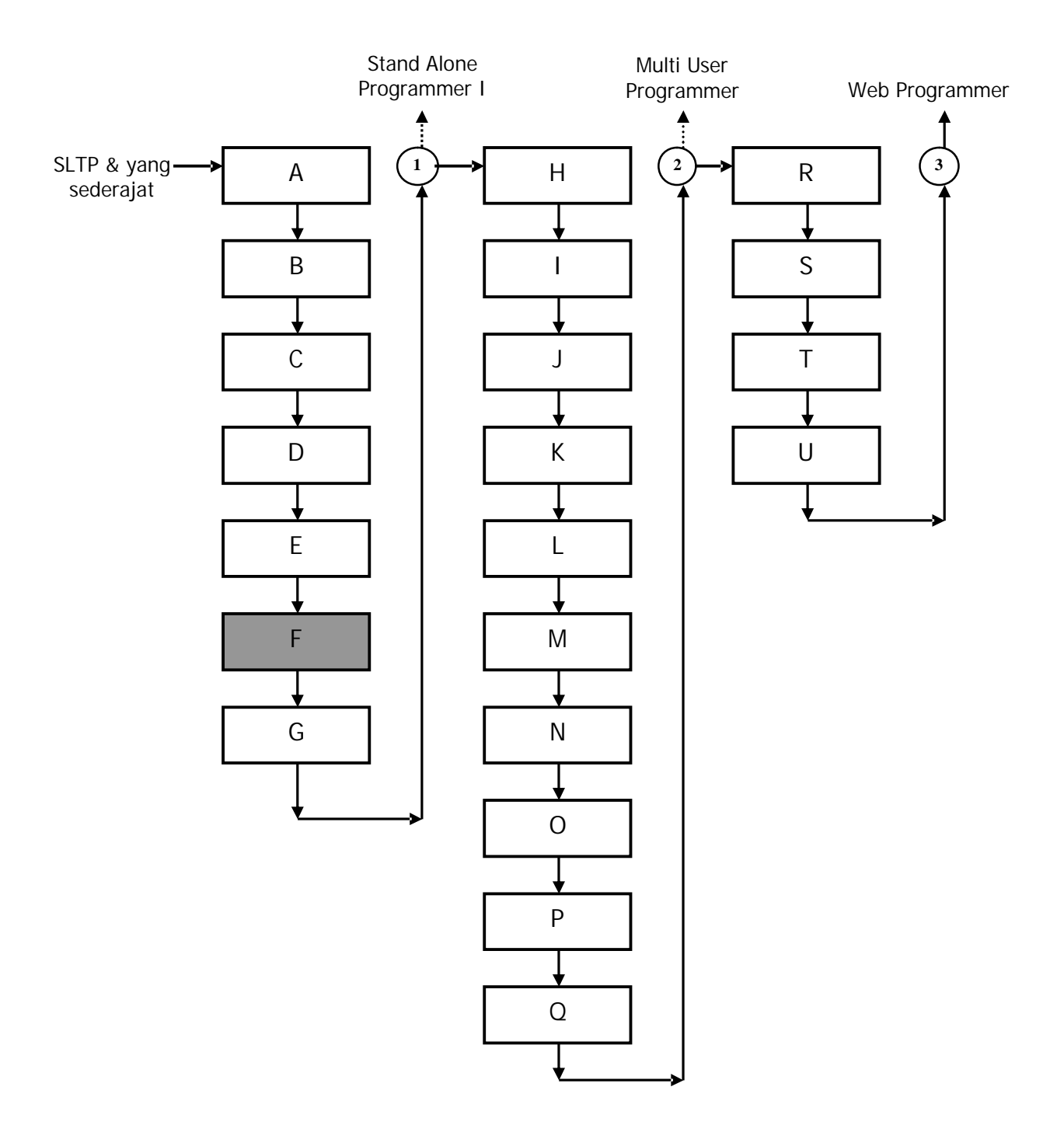

## **Keterangan :**

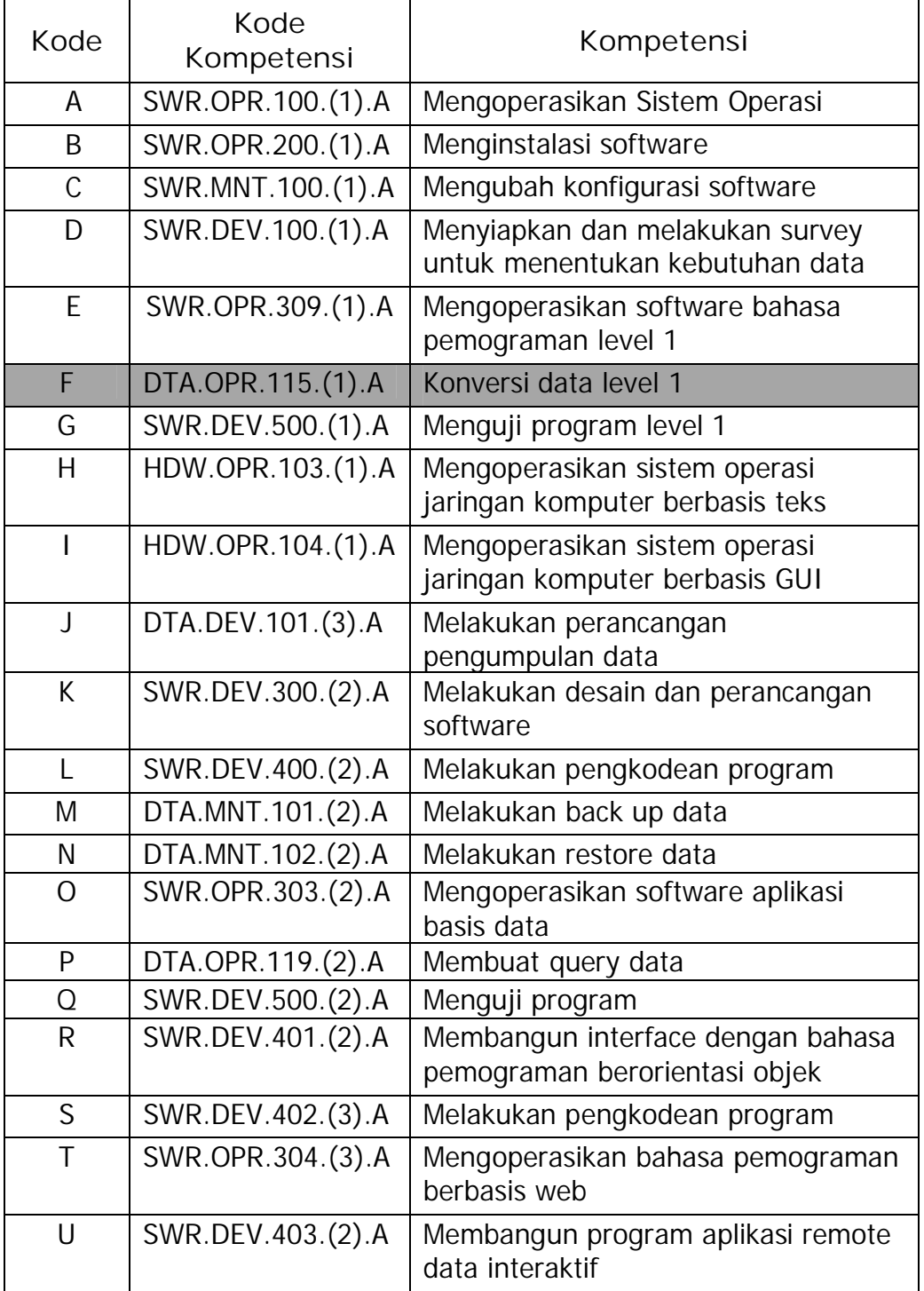

## **PERISTILAHAN/ GLOSSARY**

- Operator : simbol atau kata yang digunakan dalam program untuk melakukan suatu operasi, seperti jumlah atau perkalian, memberikan nilai ke variabel, membandingkan kesamaan dua buah nilai
- Ekspresi : Ungkapan.
- Eksekusi : istilah pemrograman di mana program baru dijalankan oleh komputer

## **BAB I**

## **PENDAHULUAN**

## **A. DESKRIPSI JUDUL**

**Konversi Data Level 1** merupakan modul praktikum yang membahas tentang pemahaman konversi data menggunakan Turbo Pascal. Modul ini terdiri dari 3 (tiga) kegiatan belajar. Kegiatan belajar 1 berisi tantang tipe data dan operator. Kegiatan Belajar 2 berisi tentang pemakaian tipe data dan Kegiatan Belajar 3 berisi tentang tipe data larik (array).

Setelah menguasai modul ini diharapkan peserta diklat mampu mengkonversi data menggunakan Turbo Pascal, yang meliputi tipe data dan operator beserta pemakaian tipe data yang benar. Modul ini terkait dengan modul lain yang membahas tentang pengoperasian sistem operasi, instalasi software, mengubah konfigurasi software, menyiapkan dan melakukan survey untuk menentukan kebutuhan data, mengoperasikan software bahasa pemrograman level 1 dan menguji program level 1.

#### **B. PRASYARAT**

Modul **Konversi Data Level 1** memerlukan persyaratan yang harus dimiliki oleh peserta diklat, yaitu telah lulus modul Mengoperasikan PC Stand Alone dengan sistem operasi berbasis GUI dan modul Mengoperasikan Periferal.

## **C. PETUNJUK PENGGUNAAN MODUL**

**1. Petunjuk bagi Peserta Diklat**

Peserta diklat diharapkan dapat berperan aktif dan berinteraksi dengan sumber belajar yang dapat digunakan, karena itu harus memperhatikan hal-hal sebagai berikut :

- **a. Langkah-langkah belajar yang ditempuh**
	- 1) Persiapkan alat dan bahan !
	- 2) Bacalah dengan seksama uraian materi pada setiap kegiatan belajar !
	- 3) Cermatilah langkah langkah kerja pada setiap kegiatan belajar sebelum mengerjakan, bila belum jelas tanyakan pada instruktur !
	- 4) Kembalikan semua peralatan praktik yang digunakan!
- **b. Perlengkapan yang Harus Dipersiapkan**

Guna menunjang keselamatan dan kelancaran tugas/ pekerjaan yang harus dilakukan, maka persiapkanlah seluruh perlengkapan yang diperlukan, pelajarilah terlebih dahulu modul ini dan buku-buku yang menunjang.

**c. Hasil Pelatihan**

Peserta diklat mampu melakukan tugas :

- 1) Memahami tipe data dan operator
- 2) Menggunakan tipe data
- 3) Memahami tipe data larik

#### **2. Peran Guru**

Guru yang akan mengajarkan modul ini hendaknya mempersiapkan diri sebaik-baiknya yaitu mencakup aspek strategi pemelajaran, penguasaan materi, pemilihan metode, alat bantu media pemelajaran dan perangkat evaluasi.

Guru harus menyiapkan rancangan strategi pemelajaran yang mampu mewujudkan peserta diklat terlibat aktif dalam proses pencapaian/ penguasaan kompetensi yang telah diprogramkan. Penyusunan rancangan strategi pemelajaran mengacu pada kriteria unjuk kerja (KUK) pada setiap sub kompetensi yang ada dalam GBPP.

### **D. TUJUAN AKHIR**

Peserta diklat dapat menggunakan mengkonversi data menggunakan Turbo Pascal dengan benar.

## **E. KOMPETENSI**

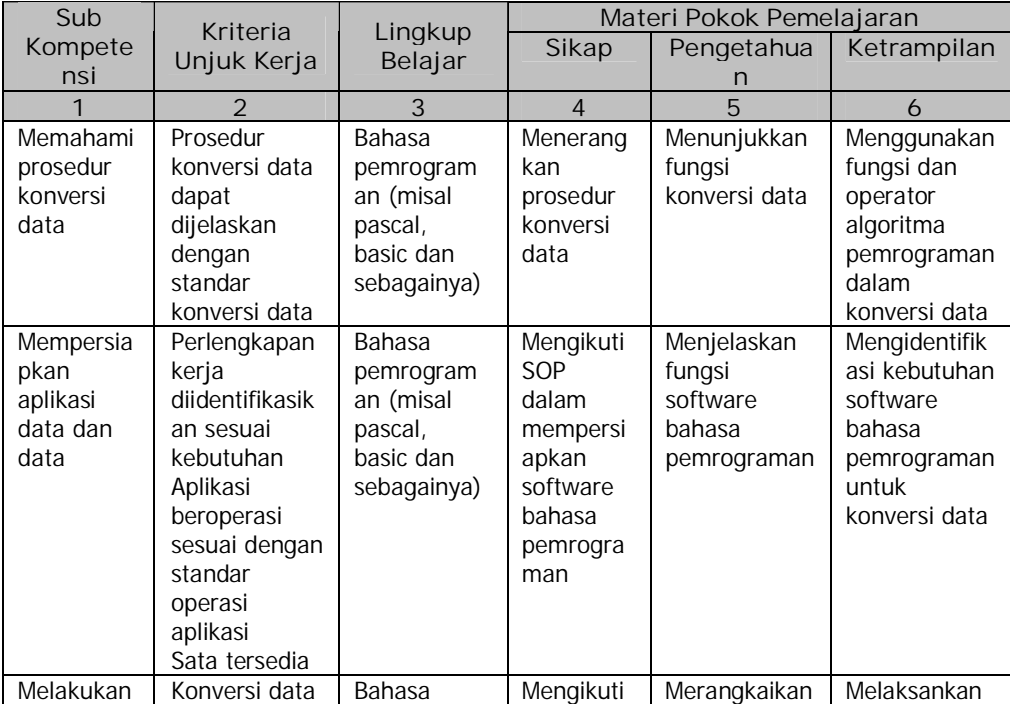

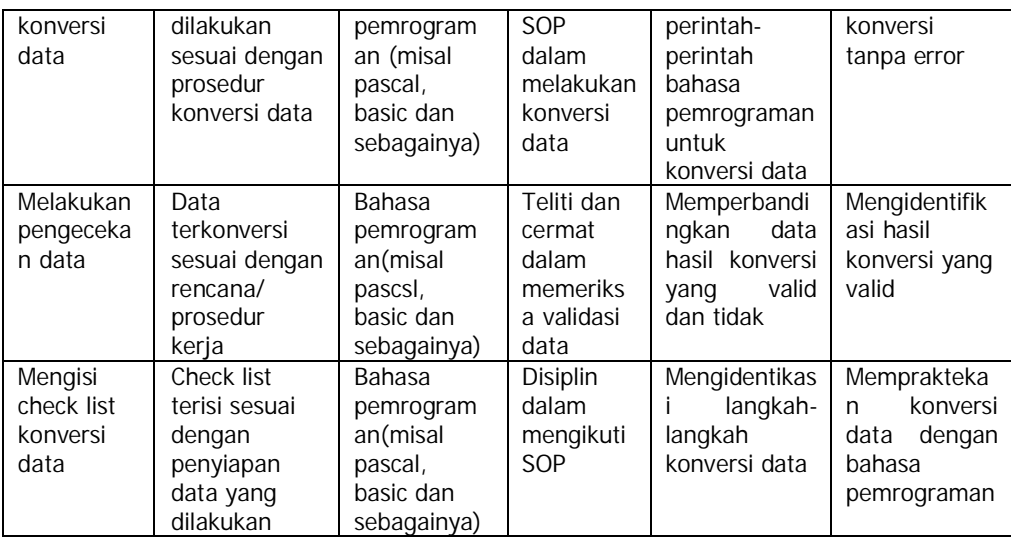

## **F. CEK KEMAMPUAN**

Isilah cek list (√) seperti pada tabel di bawah ini dengan sikap jujur dan dapat dipertanggung jawabkan untuk mengetahui kemampuan awal yang telah dimiliki.

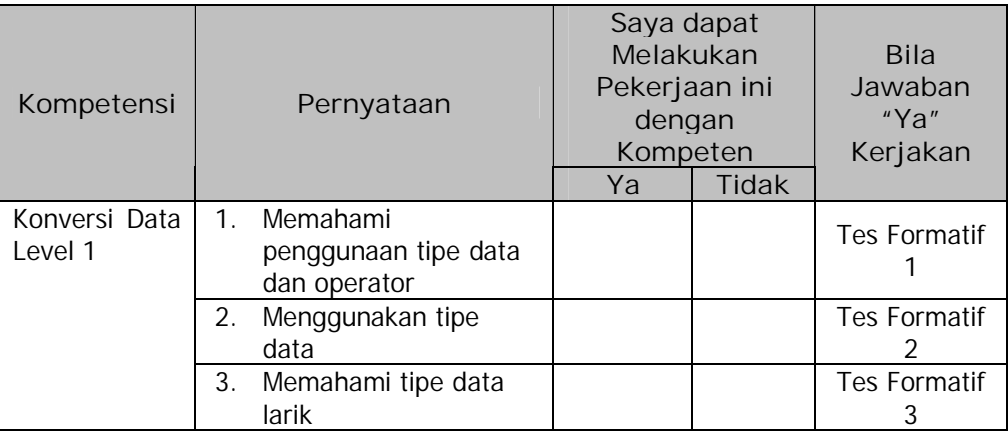

Apabila anda menjawab **TIDAK** pada salah satu pernyataan di atas, maka pelajarilah modul ini.

## **BAB II**

## **PEMELAJARAN**

## **A. RENCANA PEMELAJARAN**

Kompetensi : Konversi Data Level 1

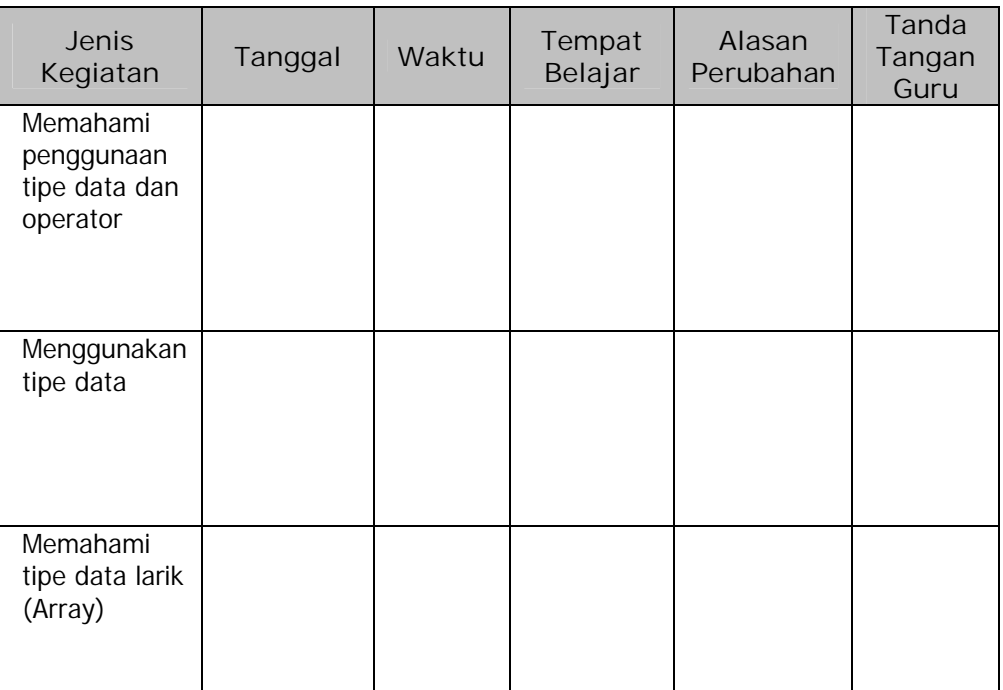

#### **B. KEGIATAN BELAJAR**

- **1. Kegiatan Belajar 1 : Tipe Data dan Operator**
- **a. Tujuan Kegiatan Pemelajaran**

Setelah melaksanakan kegiatan pemelajaran 1 diharapkan peserta diklat dapat memahami penggunaan Tipe Data dan Operator.

- **b. Uraian Materi 1**
- **1) Tipe-Tipe Dasar Turbo Pascal**

Tipe-tipe dasar Turbo Pascal secara singkat telah dijelaskan pada modul Mengoperasikan Software Bahasa Pemrograman Level 1, tetapi kita akan meninjau ulang kembali materi tipe dasar Turbo Pascal sebagai dasar dari konversi data.

Macam-macam tipe dasar:

a) Tipe Bilangan Bulat (integer)

Data integer merupakan nilai bilangan bulat baik dalam bentuk desimal maupun hexadesimal. Nilai integer hexadesimal diawali dengan tanda dollar (\$). Turbo pascal menyediakan 5 macam tipe data interger yang masing-masing mempunyai jangkauan nilai yang berbeda seperti pada tabel berikut ini :

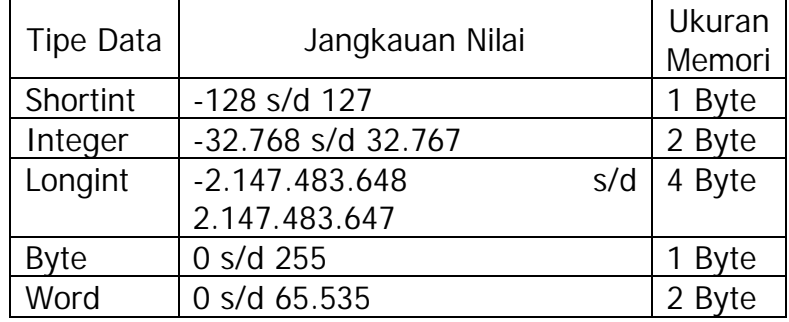

b) Tipe Boolean

Boolean adalah suatu tipe data yang berisi nilai dengan kemungkinan hanya berupa **False** dan **True**

c) Tipe Char

Tipe char adalah tipe yang berisi sebuah karakter. Yang ditulis diantara tanda petik tunggal. Contoh penulisan karakter 'A'

d) Tipe Real

Nilai data real berkisar dari 1E-38 sampai dengan 1E+38. E mununjukkan nilai 10 pangkat.Tipe data real terdiri dari :

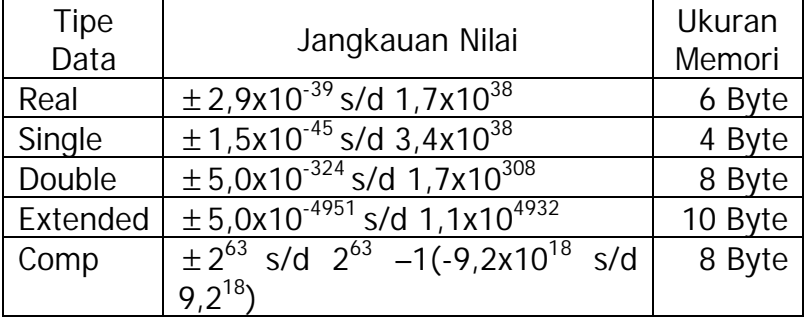

e) Tipe String

Tipe string adalah pengembangan dari tipe char, yang bisa terdiri dari banyak char dan ditulis diantara tanda petik tunggal. Contoh penulisan tipe string : 'Nama Saya'

**2) Operator Turbo Pascal**

Operator adalah simbol atau kata yang digunakan dalam program untuk melakukan suatu operasi, seperti jumlah atau perkalian, memberikan nilai ke variabel, membandingkan kesamaan dua buah nilai. Nilai yang dioperasikan oleh operator bersama operand membentuk suatu ekspresi/ ungkapan.

Pada uraian materi ini akan dibahas secara singkat mengenai operator, sedangkan secara lengkap operator Turbo Pascal akan dibahas pada modul Menguji Program Level 1. Operator pada Turbo Pascal terdapat bermacam, yaitu : operator matematika, operator relasi dan operator tipe boolean.

Berikut ini akan diterangkan bebarapa operator yang digunakan untuk operasi matematika :

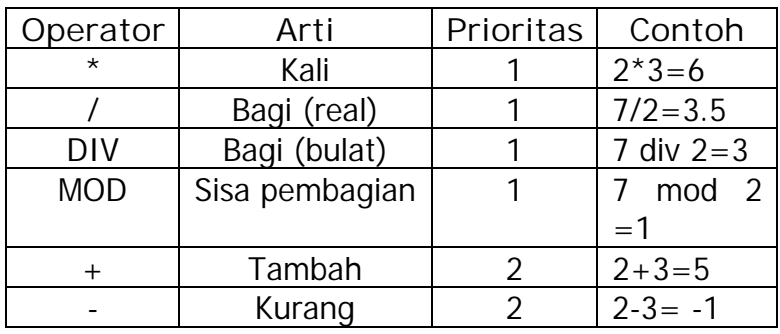

Operator relasi :

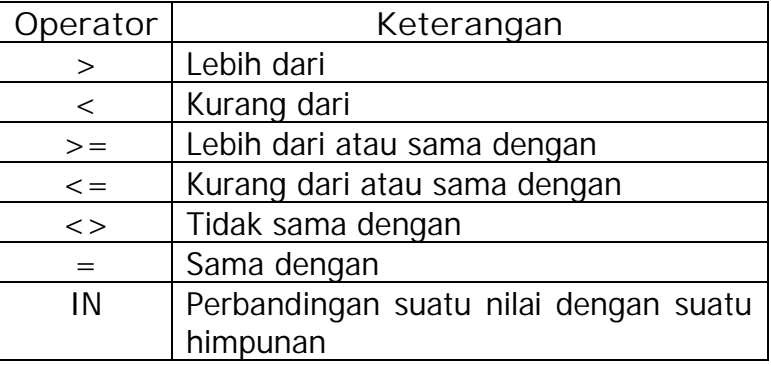

Operator boolean, terdiri dari operator AND, OR, XOR dan NOT. Operator boolean akan dijelaskan lebih lengkap pada modul Menguji Prgogram Level 1.

Contoh program :

**uses** crt;

**var** a:integer; b:real; c:char; d:string; **begin**  $a:=250$ ;  $b: = 34.425$ ;  $c:='y';$ d:='coba program'; writeln(a); writeln(b); writeln(c); writeln(d); readln; **end.**

Hasil yang ditampilkan setalah program dijalankan:

250 3.4425000000E+01 y coba program

**c. Rangkuman 1**

Uraian materi I ini membahas tentang tinjauan ulang materi yang pernah di bahas pada modul sebelumnya. Materi pertama adalah membahas tipe data dasar pada Turbo Pascal. Tipe dasar Turbo Pascal terdiri dari tipe data integer, tipe data real, tipe data boolean, tipe data char dan tipe data string. Materi yang kedua membahas tentang operator pada Turbo Pascal, yaitu operator matematika, operator relasi dan operator boolean.

- **d. Tugas 1**
	- 1) Pelajarilah uraian materi tentang Tipe Data dan Operator Dasar Turbo Pascal.
	- 2) Sebutkan macam-macam tipe data dasar pada Turbo Pascal!
- **e. Tes Formatif 1**
	- 1) Sebutkan macam-macam tipe data dasar pada Turbo Pascal!
	- 2) Variabel a=3400, b=245,67, c=r dan d=siswa sekolah Buatlah program untuk menampilkan variabel-variabel tersebut.
- **f. Kunci Jawaban Formatif 1**
	- 1) Tipe integer, tipe real, tipe boolean, tipe char dan tipe string.

2) -

**g. Lembar Kerja 1**

**Alat dan Bahan**

PC yang sudah terinstal Turbo Pascal 7.0

**Kesehatan dan Keselamatan Kerja**

- 1) Berdo'alah sebelum memulai kegiatan belajar.
- 2) Bacalah dan pahami petunjuk praktikum pada setiap lembar kegiatan belajar.
- 3) Pastikan komputer dalam keadaan baik, semua kabel penghubung terhubung dengan benar.
- 4) Jangan meletakkan benda yang dapat mengeluarkan medan elektromagnetik di dekat komputer (magnet, handphone, dan sebagainya).
- 5) Gunakanlah komputer sesuai fungsinya dengan hati-hati, jangan bermain game.

6) Setelah selesai, matikan komputer dengan benar!

## **Langkah Kerja**

- 1) Siapkanlah peralatan yang akan digunakan!
- 2) Periksa semua kabel penghubung pada komputer.
- 3) Hidupkan komputer dengan menekan saklar pada komputer, jangan menghidupkan komputer dengan memasukkan colokan ke stop kontak ketika saklar dalam keadaan on.
- 4) Jalankan program Turbo Pascal.
- 5) Cobalah contoh-contoh program di atas.
- 6) Buatlah program untuk menampilkan variabel di bawah ini:

Var angka1=3456, angka2=89,345, huruf=w dan kata=Indonesia.

- 7) Setelah selesai, laporkan hasil kerja Anda kepada instruktur.
- 9) Setelah diteliti matikan komputer dan rapikan seperti semula.
- **2. Kegiatan Belajar 2 : Pemakaian Tipe Data**
- **a. Tujuan Kegiatan Pemelajaran**

Setelah melaksanakan kegiatan pemelajaran 2 diharapkan peserta diklat dapat memahami pemrograman dengan menggunakan tipe data dengan benar.

- **b. Uraian Materi 2**
- **1) Pendeklarasian Variabel**

Pendeklarasian variabel diperlukan agar pada program dapat mengenali atau memakai variabel-variabel yang sudah terlebih dahulu di deklarasikan pada awal program. Variabel-variabel ini mempunyai tipe seperti yang sudah dijelaskan pada kegiatan belajar sebelumnya atau tipe yang dibuat sendiri oleh pemrogram.

**2) Tipe Data Yang Sesuai**

Tipe data yang digunakan untuk variabel harus sesuai misalnya variabel untuk bilangan bulat bisa memakai tipe data integer, shortint, longint, byte dan word. Variabel untuk bilangan pecahan bisa memakai real, single, double, extended dan comp. Variabel Boolean memakai true dan false. Variabel huruf menggunakan tipe data char sedangkan variael kata menggunakan tipe data string.

**3) Perubahan Tipe Data**

Variabel-variabel dalam program yang bertipe sama atau beda bila digunakan dalam suatu operasi dapat membentuk variabel baru dengan tipe yang sama atau berbeda pula.

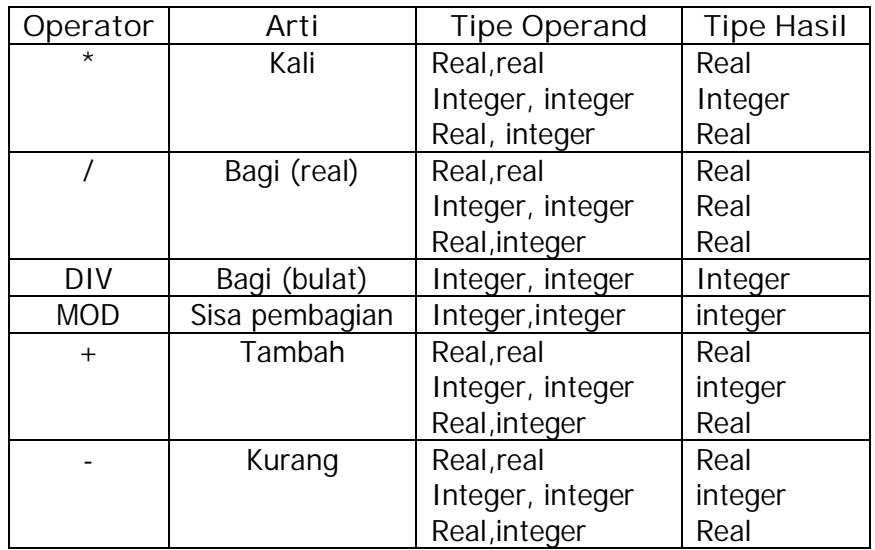

Contoh 1 :

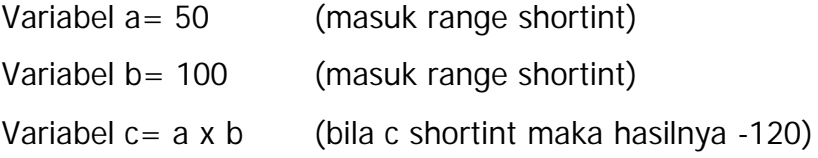

Programnya adalah sebagai berikut :

**uses** crt**; var** a,b,c:shortint**; begin** clrscr**;** a:=50**;** b:=100**;** c:=a\*b**;** writeln(c)**;** readln**; end.**

Apabila program tersebut dijalankan maka akan menghasilkan bilangan –120. Hal tersebut disebabkan karena variabel c

menggunakan tipe data shortint. Padahal tipe shortint jangkauan nilainya dari –128 sampai dengan 127 sehingga tidak dapat menampilkan hasil yang sebenarnya adalah 5000. Oleh karena itu pada variabel c harus bertipe data integer agar dapat memuat hasilnya.

Program yang benar adalah sebagai berikut:

**uses** crt**; var** a,b:shortint**;** c:integer**; begin** clrscr**;** a:=50**;** b:=100**;** c:=a\*b**;** writeln(c)**;** readln**; end.**

Apabila program yang kedua tersebut dijalankan maka akan menampilkan hasil 5000, karena jangkauan nilai integer adalah antara -32.768 s/d 32.767. Pada program contoh tersebut, yaitu perkalian variabel a dan variabel b yang keduanya bertipe data shortint menghasilkan hasil yang bertipe data berbeda yaitu integer.

Contoh 2:

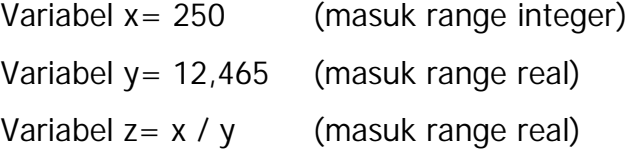

Programnya adalah sebagai berikut :

```
uses crt;
var x:integer;
   y,z:real;
begin
clrscr;
       x:=250;
       y:=12.465;
       z:=x / y;
       writeln(z:10:4);
readln;
```
**end.**

Hasil dari pembagian variabel x dibagi variabel y adalah 20.0562. Ini berarti bahwa proses pembagian variabel yang bertipe data integer dibagi dengan variabel bertipe data real akan menghasilkan variabel bertipe data real. Seperti yang telah dijelaskan pada tabel diatas. Pernyataan writeln(z:10:4)**;** setelah variabel z terdapat angka :10:4 digunakan untuk menampilkan hasil supaya hasil dalam bentuk pecahan. Angka 10 menunjukkan banyaknya digit yang ditampilkan sedangkan 4 menunjukkan banyaknya digit angka di belakang koma.

**c. Rangkuman 2**

Suatu program yang mempunyai variabel harus dideklarasikan terlebih dahulu variabelnya. Tipe data yang digunakan dalam pendeklarasian variabel harus benar. Apabila ingin menggunakan operand matematika, maka perlu diperhatikan jenis tipe data yang digunakan sehingga mendapatkan hasil yang diharapkan.

**d. Tugas 2**

Pelajarilah uraian materi tentang Penggunaan Tipe Data Yang Benar!

- **e. Tes Formatif 2**
	- 1) Sebutkan macam-macam operator matematika beserta tipe operand dan hasilnya ?
	- 2) Buatlah sebuah program penjumlahan antara variabel r dan t, dimana r menggunakan tipe data real dan t menggunakan tipe data integer!
- **f. Kunci Jawaban Formatif 2**

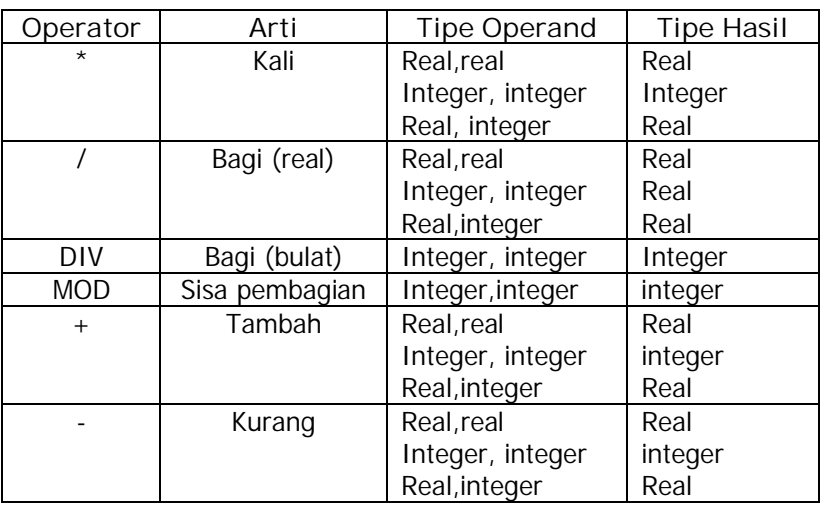

1) Macam-macam operator matematika :

- 2) Program dibuat dengan benar
- **g. Lembar Kerja 2**

**Alat dan Bahan**

PC yang sudah terinstal Turbo Pascal 7.0

**Kesehatan dan Keselamatan Kerja**

- 1) Berdo'alah sebelum memulai kegiatan belajar.
- 2) Bacalah dan pahami petunjuk praktikum pada setiap lembar kegiatan belajar.
- 3) Pastikan komputer dalam keadaan baik, semua kabel penghubung terhubung dengan benar.
- 4) Jangan meletakkan benda yang dapat mengeluarkan medan elektromagnetik di dekat komputer (magnet, handphone, dan sebagainya).
- 5) Gunakanlah komputer sesuai fungsinya dengan hati-hati, jangan bermain game.
- 6) Setelah selesai, matikan komputer dengan benar!

## **Langkah Kerja**

- 1) Siapkanlah peralatan yang akan digunakan!
- 2) Periksa semua kabel penghubung pada komputer.
- 3) Hidupkan komputer dengan menekan saklar pada komputer, jangan menghidupkan komputer dengan memasukkan colokan ke stop kontak ketika saklar dalam keadaan on.
- 4) Jalankan program Turbo Pascal.
- 5) Cobalah contoh-contoh program diatas.
- 6) Buatlah program pengurangan dan penjumlahan yang terdiri dari 3 variabel, yaitu variabel a, variabel b, variabel c dan hasilnya adalah variabel d menggunkan tipe data real dan integer. Tampilkan hasil a, b, c, d.
- 7) Setelah selesai, laporkan hasil kerja Anda kepada instruktur.
- 8) Setelah diteliti matikan komputer dan rapikan seperti semula.
- **3. Kegiatan Belajar 3 : Tipe Data Larik (Array)**
- **a. Tujuan Kegiatan Pemelajaran**

Setelah melaksanakan kegiatan pemelajaran 3 diharapkan peserta diklat dapat menggunakan tipe data larik (array) berdimensi satu dalam pemrograman.

**b. Uraian Materi 1**

Larik (array) adalah tipe terstruktur dari sejumlah komponen yang mempunyai tipe sama. Pada pemrograman menggunakan pascal, larik harus dideklarasikan terlebih dahulu dengan penulisan sebagai berikut :

**Var**

Nama\_variabel: **array**[tipe\_indek] **of** tipe\_larik;

Contoh:

**Var**

X: **array**[1..100] **of** integer;

Maksud dari pendeklarasian di atas adalah larik x telah dideklarasikan sebagai larik dengan tipe integer, jumlah elemen maksimumnya adalah 100 dan tiap elemen bisa diisi data bertipe integer. Cara mengisi data pada elemen larik dalam pemrograman adalah seperti contoh berikut :

$$
X[1] := 4;
$$
  
\n
$$
X[2] := 3;
$$
  
\n
$$
X[3] := 2;
$$
  
\n
$$
X[4] := 1;
$$

Elemen 1 larik x diisi data 4, elemen 2 larik x diisi data 3, elemen 3 larik x diisi data 2 dan elemen 4 larik x diisi data 1. Menampilkan data dari sebuah elemen larik dengan cara writeln(x[1]); berarti akan menampilkan isi dari elemen 1 larik x.

**1) Larik Berdimensi Satu**

Larik berdimensi satu dapat digambarkan seperti kotak panjang yang terdiri dari beberapa kotak kecil yang tersusun berurutan, banyaknya kotak kecil yang membentuk kotak panjang adalah menunjukkan banyaknya elemen larik yang dibuat. Contoh program dengan larik berdimensi satu untuk menyimpan daftar jenis olahraga sebagai berikut :

```
uses crt;
const
      max:= 6;
type
       sport= array[1..max] of string;
var
       olahraga: sport;
       indek: integer;
begin
 clrscr;
 {mengisi data setiap elemen array}
 olahraga[1]:= 'sepak bola';
 olahraga[2]:= 'basket';
 olahraga[3]:= 'tenis';
 olahraga[4]:= 'bulu tangkis';
 olahraga[5]:= 'voley';
 olahraga[6]:= 'renang';
```
{menampilkan isi array} **for** indek:=1 **to** max **do writeln**(olahraga[indek]); **readln**; **end**.

Hasil eksekusi dari program di atas adalah menampilkan data dari setiap elemen array olahraga, yaitu :

> sepak bola basket tenis bulu tangkis voley renang

Mengingat sifat larik yang dapat menampung banyak nilai, maka ada beberapa cara yang dapat dilakukan untuk memanipulasi elemenelemen larik. Beberapa cara tersebut adalah pencarian data pada elemen larik, cara memperoleh nilai rata-rata dan pengurutan data elemen-elemen larik.

Contoh program untuk pencarian data pada larik :

```
uses crt;
const
 nama: array[1..10] of string
    = ('SUSI','BAMBANG','AGUS','WANDA','TONI',
      'PARDI','TINCE','LIDYA','FATUR','ZAHRA');
var
     varnama: string;
```

```
 indek: integer;
```

```
begin
      clrscr;
     write('Masukkan nama yang dicari : ');
     readln(varnama);
{merubah data ke huruf kapital}
     for indek:=1 to 10 do
      varnama[indek]:= upcase(varnama[indek]);
{membandingkan masukan dengan data pada array}
     index:=0:
     repeat
      inc(indek);
      until (indek>10) or (varnama=nama[indek]);
      if indek>10 then
      writeln('Nama tidak ditemukan')
      else
      writeln('Nama ada pada elemen = ',indek);
      readln;
```
**end**.

Pembahasan program di atas adalah bahwa pada bagian deklarasi konstanta menginisialisasi larik nama dengan 10 elemen larik yang terisi nama-nama orang sebagai datanya. Kemudian pada awal program utama ada perintah untuk memberi masukan berupa nama orang yang dicari, masukan tersebut kemudian dirubah ke huruf kapital semua agar saat pembandingan data bisa sesuai dengan data elemen larik nama yang ditulis dengan huruf kapital semua. Langkah selanjutnya adalah membandingkan masukan dengan setiap elemen larik nama, apabila tidak ditemukan akan menampilkan pesan tidak ditemukan dan apabila ditemukan maka akan menampilkan nama berada pada elemen larik tertentu.

21

Hasil eksekusi program pencarian data larik :

Masukkan nama yang dicari : wanda Nama ada pada elemen  $= 4$ Masukkan nama yang dicari : agnes Nama tidak ditemukan

Contoh program untuk mencari nilai rata-rata dari data elemenelemen larik :

> **uses** crt; **var** banyakData, indek: integer; total: real; nilai: **array**[1..5] **of** real; **begin** clrscr; {membatasi banyak data} **repeat write**('Banyak nilai yang diinginkan (max 5) = '); **readln**(banyakData); **until** (banyakData>0) **and** (banyakData<6); {memasukkan data nilai} **for** indek:=1 **to** banyakData **do begin write**('Data ke ',indek,' : '); **readln**(nilai[indek]); **end**; {menghitung rata-rata} total:  $= 0$ ; **for** indek:= 1 **to** banyakData **do**

```
total: = total + nilai[index];writeln('Nilai rata-rata = ',
   total/banyakData:0:2);
  readln;
end.
```
Pembahasan program di atas adalah bahwa pada awal program membuat batasan banyaknya nilai yang akan dimasukkan, dalam program ini dibuat maksimal bisa memasukkan 5 buah nilai. Selanjutnya program membaca masukan nilai dari keyboard dan dimasukkan ke dalam variabel elemen larik nilai. Penghitungan nilai rata-rata meliputi proses penjumlahan data nilai pada seluruh elemen larik nilai kemudian dijadikan variabel total, rata-rata dihitung dari total dibagi banyak data yang dimasukkan.

Hasil eksekusi program menghitung rata-rata nilai :

Banyak nilai yang diinginkan (max 5) = 5 Data ke 1 : 60 Data ke 2 : 75 Data ke 3 : 55 Data ke 4 : 80 Data ke 5 : 90 Nilai rata-rata =  $72.00$ 

Data pada elemen larik bisa diurutkan menurut metode tertentu, misalnya pengurutan data secara alfabetikal menggunakan metode bubble. Metode ini akan membandingkan setiap elemen larik dengan data pada seluruh elemen larik sesudahnya. Pada proses pembandingan ini kadang nilai antar elemen ditukarkan untuk mendapatkan data yang urut menurut metode tertentu.

Contoh program mengurutkan data elemen larik berdasarkan alfabet menggunakan metode bubble :

```
uses crt;
var
   dataNama: array[1..10] of string;
  jml, indek, x, y: integer;
  tempat: string;
begin
clrscr;
{membatasi jumlah dan membaca masukan data}
repeat
writeln('DATA NAMA AKAN DIURUTKAN ALFABETIKAL');
write('jumlah yang dimasukkan (max 10) = ');
readln(jml); writeln;
until (jml>0) and (jml<11);
 for indek:= 1 to jml do
 begin
  write('data ke ',indek,'= ');
  readln(dataNama[indek]);
 end;
{mengurutkan data dengan metode bubble}
  for x:=1 to jml-1 do
  for y:=x+1 to jml do
   if dataNama[x] > dataNama[y] then
  begin
    tempat:= dataNama[x];
   dataNama[x] := dataNama[y]; dataNama[y]:= tempat;
  end;
```
{menampilkan data setelah diurutkan} **writeln**; **writeln**('DATA SETELAH DIURUTKAN'); **writeln**; **for** indek:= 1 **to** jml **do writeln**(indek,'. ',dataNama[indek]); **readln**; **end**.

Hasil eksekusi program mengurutkan data secara alfabetikal menggunakan metode bubble adalah :

```
DATA NAMA AKAN DIURUTKAN ALFABETIKAL
```
jumlah yang dimasukkan (max 10) = 5 data ke  $1 =$  cecep data ke  $2 = \text{kari}$ o data ke 3 = zainal data ke  $4 = aqus$ data ke  $5 =$  lusi

#### DATA SETELAH DIURUTKAN

- 1. agus
- 2. cecep
- 3. karjo
- 4. lusi
- 5. zainal

### **2) Larik Multi Dimensi**

Larik multi dimensi adalah larik yang bertipe larik, artinya ada pendeklarasian sebuah larik yang mempunyai tipe data larik juga. Contoh paling sederhana dari larik multi dimensi adalah larik yang

berdimensi dua. Larik multi dimensi akan dibahas lebih lanjut pada pemrograman pascal lanjut.

**c. Rangkuman 3**

Larik (array) adalah tipe terstruktur dari sejumlah komponen yang mempunyai tipe sama. Pada pemrograman menggunakan pascal, larik harus dideklarasikan terlebih dahulu dengan penulisan sebagai berikut :

**Var**

Nama\_variabel: **array**[tipe\_indek] **of** tipe\_larik;

Contoh:

**Var**

X: **array**[1..100] **of** integer;

Arti pendeklarasian di atas adalah larik x telah dideklarasikan sebagai larik dengan tipe integer, jumlah elemen maksimumnya adalah 100 dan tiap elemen bisa diisi data bertipe integer. Larik dibagi menjadi larik berdimensi satu dan larik multi dimensi, Larik berdimensi satu dapat digambarkan seperti kotak panjang yang terdiri dari beberapa kotak kecil yang tersusun berurutan, banyaknya kotak kecil yang membentuk kotak panjang adalah menunjukkan banyaknya elemen larik yang dibuat, sedangkan larik multi dimensi adalah larik yang bertipe larik, artinya ada pendeklarasian sebuah larik yang mempunyai tipe data larik juga.

- **d. Tugas 3**
	- 1) Pelajarilah uraian materi tentang tipe data larik!
	- 2) Apa perbedaan larik berdimensi satu dengan larik multi dimensi!
	- 3) Bagaimana cara menginisialisasi elemen-elemen larik agar tidak perlu mengisi data pada program utama!
- **e. Tes Formatif 3**
	- 1) Buatlah program untuk menampung nilai ulangan 15 siswa dengan menggunakan larik, kemudian cari nilai rata-ratanya!
	- 2) Buatlah program untuk mengurutkan data 15 nama orang dengan metode bubble!
- **f. Kunci Jawaban Formatif 3**
	- 3) Program dibuat dengan benar
	- 4) Program dibuat dengan benar
- **g. Lembar Kerja 3**

**Alat dan Bahan**

PC yang sudah terinstal Turbo Pascal 7.0

**Kesehatan dan Keselamatan Kerja**

- 1) Berdo'alah sebelum memulai kegiatan belajar.
- 2) Bacalah dan pahami petunjuk praktikum pada setiap lembar kegiatan belajar.
- 3) Pastikan komputer dalam keadaan baik, semua kabel penghubung terhubung dengan benar.
- 4) Jangan meletakkan benda yang dapat mengeluarkan medan elektromagnetik di dekat komputer (magnet, handphone, dan sebagainya).
- 5) Gunakanlah komputer sesuai fungsinya dengan hati-hati, jangan bermain game.
- 6) Setelah selesai, matikan komputer dengan benar!

## **Langkah Kerja**

- 1) Siapkanlah peralatan yang akan digunakan!
- 2) Periksa semua kabel penghubung pada komputer.
- 3) Hidupkan komputer dengan menekan saklar pada komputer, jangan menghidupkan komputer dengan memasukkan colokan ke stop kontak ketika saklar dalam keadaan on.
- 4) Jalankan program Turbo Pascal.
- 5) Tulislah program pengurutan data secara alfabetikal dengan metode bubble, kemudian coba masukkan beberapa data nama acak!
- 6) Catat hasilnya dan beri analisis cara pengurutan yang dilakukan oleh program yang anda tulis!
- 7) Setelah selesai, laporkan hasil kerja Anda kepada instruktur.
- 8) Setelah diteliti matikan komputer dan rapikan seperti semula.

## **BAB III**

## **EVALUASI**

#### **A. PERTANYAAN**

1. Lengkapilah listing program agar dapat dieksekusi dengan benar !

**uses** crt; **var** jmlData, x: ...........; total: ............; nilai: **array**[1..10] **of** real; **begin** clrscr; **repeat write**('Banyak nilai yang diinginkan (max 10) = '); **readln**(............); **until** (...............) **and** (................); **for** .......:=1 **to** ........... **do begin write**('Data ke ',........,' : '); **readln**(.............[.......]); **end**; total:  $= 0$ ; **for** .........:= 1 **to** ............. **do** total:= ...........................; **writeln**('Nilai rata-rata = ',......./.........:0:2); **readln**; **end**.

2. Lengkapilah listing program berikut agar dapat dieksekusi dengan benar :

```
uses crt;
var
   nama: array[1..5] of string;
   total, proses, x, y: integer;
   tmp: string;
begin
clrscr;
repeat
writeln('DATA NAMA AKAN DIURUTKAN ALFABETIKAL');
write('jumlah yang dimasukkan (max 5) = ');
readln(..........); writeln;
until (...........) and (...........);
  for .........:= 1 to ........... do
  begin
   write('data ke ',..........,'= ');
   readln(............[..........]);
  end;
{isilah dengan pengurutan metode bubble)
  ........................
   ........................
    if ................ > .............. then
   begin
    ............:= ........[.......];
     .........[.......]:= ............[........];
    ..........[........]:= .............;
   end;
  writeln;
```

```
writeln('DATA SETELAH DIURUTKAN');
writeln;
for ........:= 1 to .......... do
writeln(........,'. ',.........[........]);
readln;
```
**end**.

3. Perhatikan listing program berikut ini :

**uses** crt;

**const**

nama: **array**[1..10] **of** string

= ('SUSI','BAMBANG','AGUS','WANDA','TONI',

```
 'PARDI','TINCE','LIDYA','FATUR','ZAHRA');
```
**var**

```
 varnama: string;
 indek: integer;
begin
 clrscr;
write('Masukkan nama yang dicari : ');
readln(varnama);
{merubah data ke huruf kapital}
for indek:=1 to 10 do
 varnama[indek]:= upcase(varnama[indek]);
{membandingkan masukan dengan data pada array}
 indek:=0;
repeat
inc(indek);
until (indek>10) or (varnama=nama[indek]);
if indek>10 then
 writeln('Nama tidak ditemukan')
```
 **else**

```
 writeln('Nama ada pada elemen = ',indek);
readln;
```
**end**.

Pada listing program di atas, proses inisialisasi elemen-elemen larik berada pada bagian konstanta. Buatlah program yang hasil eksekusinya sama tetapi pengisian data elemen lariknya berada pada program utama!

4. Apakah yang dimaksud dengan larik multi dimensi ?

## **B. KUNCI JAWABAN EVALUASI**

1. Listing yang benar :

**uses** crt; **var** jmlData, x: integer; total: real; nilai: **array**[1..10] **of** real; **begin** clrscr; **repeat write**('Banyak nilai yang diinginkan (max 10) = '); **readln**(jmlData); **until** (jmlData>0) **and** (jmlData<11); **for** x:=1 **to** jmlData **do begin write**('Data ke ',x,' : '); **readln**(nilai[x]); **end**;

```
total: = 0;
for x:= 1 to jmlData do
  total: = total + nilai[x];
writeln('Nilai rata-rata = ',total/jmlData:0:2);
readln;
end.
```
2. Listing yang benar :

```
uses crt;
```
**var**

```
 nama: array[1..5] of string;
```
total, proses, x, y: integer;

tmp: string;

**begin**

**clrscr**;

**repeat**

```
writeln('DATA NAMA AKAN DIURUTKAN ALFABETIKAL');
```

```
write('jumlah yang dimasukkan (max 5) = ');
```
**readln**(total); **writeln**;

```
until (total>0) and (total<6);
```

```
for proses:= 1 to total do
```
**begin**

```
write('data ke ',proses,'= ');
```

```
readln(nama[proses]);
```
**end**;

{isilah dengan pengurutan metode bubble)

```
for x:=1 to total-1 do
for y:=x+1 to total do
 if nama[x] > nama[y] then
begin
```

```
tmp:=nama[x];nama[x] := nama[y];
         name[y] := tmp;end;
   writeln;
 writeln('DATA SETELAH DIURUTKAN');
 writeln;
  for proses:= 1 to total do
  writeln(proses,'. ',nama[proses]);
 readln;
end.
```

```
3. Program :
```
**uses** crt;

**var**

```
nama: array[1..10] of string;
varnama: string;
indek: integer;
```
**begin**

**clrscr**;

{mengisi data ke elemen larik}

**for** indek:=1 **to** 10 **do**

**begin**

**write**('Nama ke ',indek,' : ');

**readln**(nama[indek]);

**end**;

**writeln**;

**write**('Masukkan nama yang dicari : ');

**readln**(varnama);

indek:=0;

**repeat inc**(indek); **until** (indek>10) **or** (varnama=nama[indek]); **if** indek>10 **then writeln**('Nama tidak ditemukan') **else** writeln('Nama ada pada elemen = ',indek); **readln**; **end**.

4. Larik multi dimensi adalah larik yang bertipe larik, artinya ada pendeklarasian sebuah larik yang mempunyai tipe data larik juga

## **C. KRITERIA PENILAIAN**

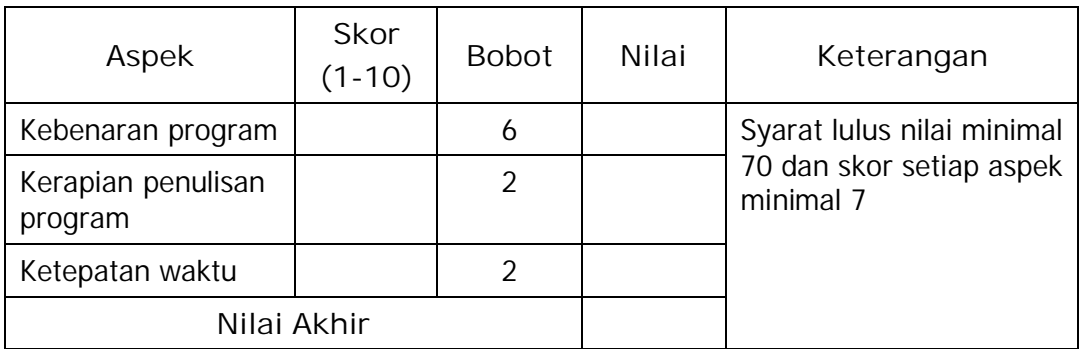

Kategori kelulusan:

- 70 79 : Memenuhi kriteria mininal. Dapat bekerja dengan bimbingan.
- 80 89 : Memenuhi kriteria minimal. Dapat bekerja tanpa bimbingan.
- 90 100 : Di atas kriteria minimal. Dapat bekerja tanpa bimbingan.

## **BAB IV**

#### **PENUTUP**

Setelah menyelesaikan modul ini dan mengerjakan semua tugas serta evaluasi maka berdasarkan kriteria penilaian, peserta diklat dapat dinyatakan lulus/ tidak lulus. Apabila dinyatakan lulus maka dapat melanjutkan ke modul berikutnya sesuai dengan alur peta kududukan modul, sedangkan apabila dinyatakan tidak lulus maka peserta diklat harus mengulang modul ini dan tidak diperkenankan mengambil modul selanjutnya.

## **DAFTAR PUSTAKA**

Abdul Kadir, (1999). Pemrograman Pascal Buku I. Andi Offset, Yogyakarta.

Abdul Kadir, (2002). Pemrograman Pascal Buku II. Andi Offset, Yogyakarta.

Jogiyanto, (2001). Turbo Pascal Versi 5.0 Jilid 1. Andi Offset, Yogyakarta.

Jogiyanto, (1989). Turbo Pascal Versi 5.0 Jilid 2. Andi Offset, Yogyakarta.